## 12 Pay – Import from CSV into BrightPay

**1.** To export a CSV file with employee information from 12 Pay to BrightPay the first step is to select the **Company name**, and then select **Export** at the bottom

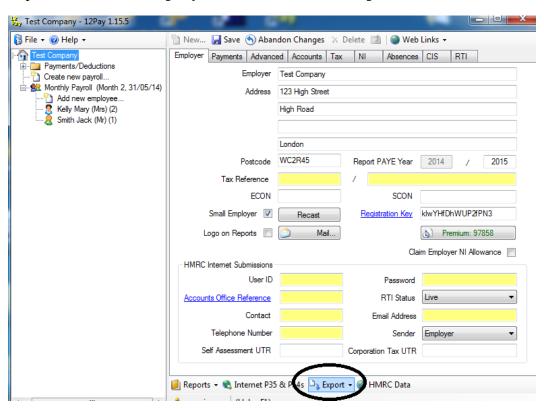

2. Insure that **All** Pay frequencies are selected and tick to export **Employees**. When ready click **Export to CSV** 

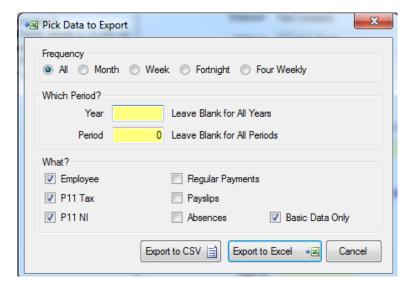

**3**. Your Employee CSV files will now be exported and located in your Documents Folder. You are now ready to import this file in to BrightPay

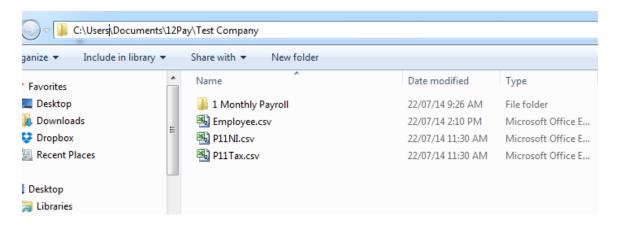

4. Next you will need to Download and Install **BrightPay** from our website <a href="https://www.brightpay.co.uk">www.brightpay.co.uk</a>

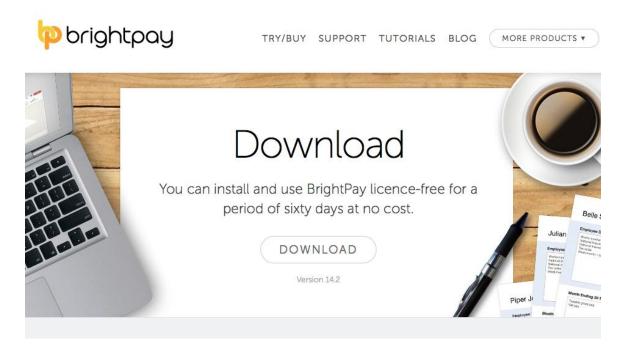

5. Once downloaded **BrightPay** will open, select **New Employer** to create your company.

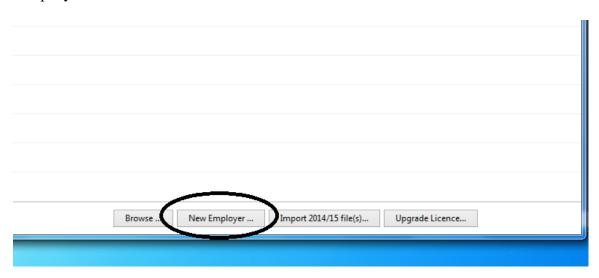

6. Add in your Company information, such as Name and address and click Next

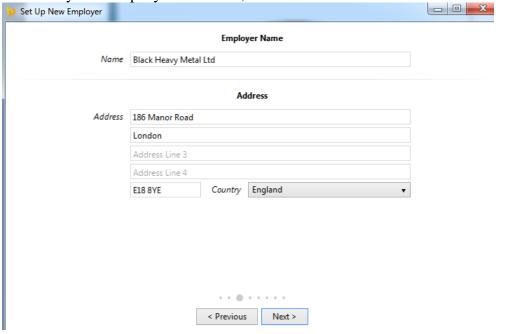

7. Enter your PAYE number and Accounts Office Reference click Next when ready.

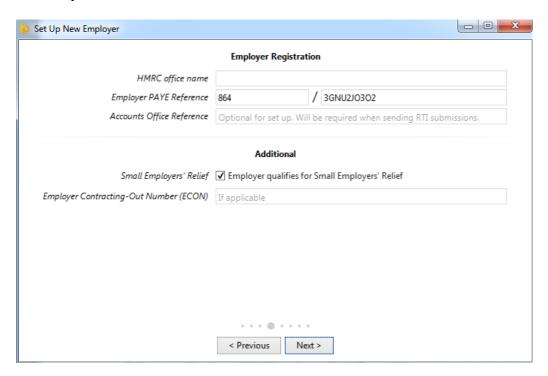

8. Enter your **Typical Employee Setting**, such as pay frequency, working days etc. Click **Next** when ready.

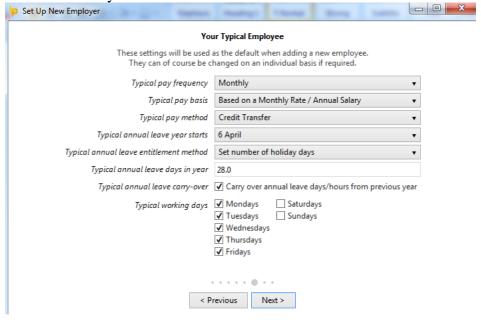

9. If Applicable enter your **Staging Date**, (*This would be sent to you by the pension regulator*.)

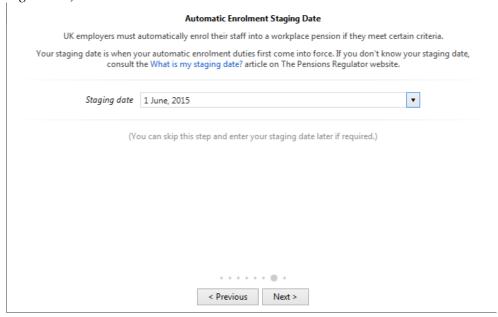

10. If required enter a **password** and when ready click **Save and Finish.** Your company will now be added to the program.

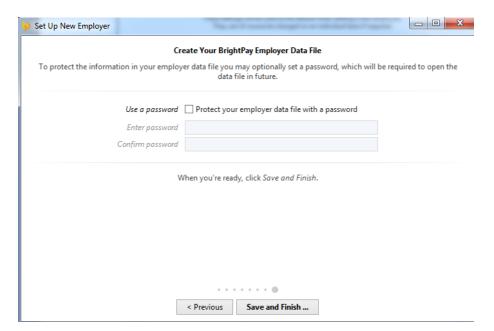

11. Open your company, to import your Employees go to File > Import/ Export Data > Import from a CSV file

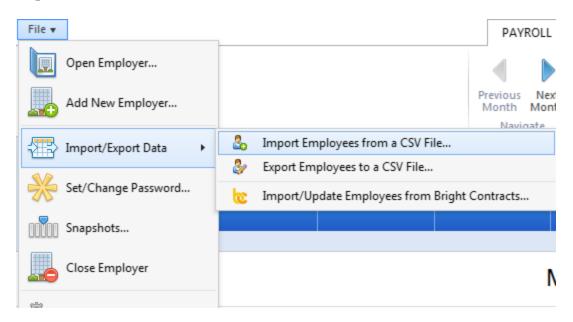

12 Browse to the location of your Employee CSV file. Once selected press Open

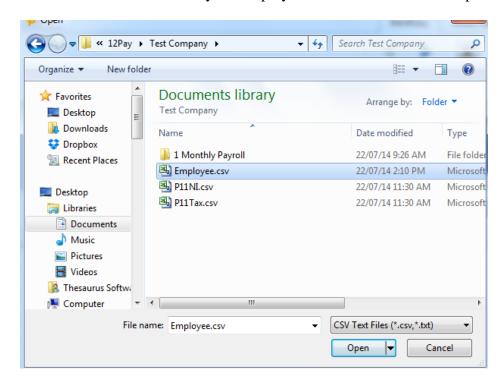

**13.** Select from the dropdown select what information is in each column, move the scroll bar to the right to select address, date of birth, gender.gross to date etc.

n.b Don't forget to untick the first line of the import as these are headers which you should not import

Once all the necessary information has been select click **Import** 

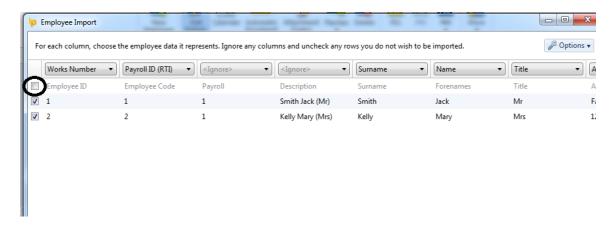

**14.** You will now see all your employee personal information. To view go in to the **Employee** Tab. Your employees will be listed on the left hand side.

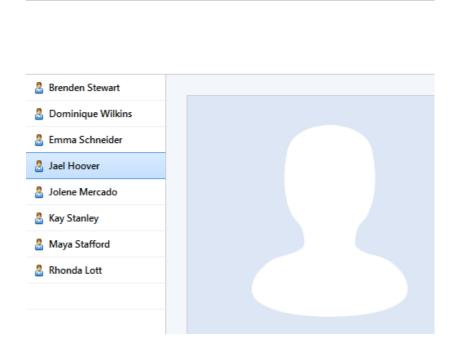

File ▼

15. You can now start to run your payroll. To set up your payroll schedule go to **Payroll** and select your first pay date and week/ month ending date.

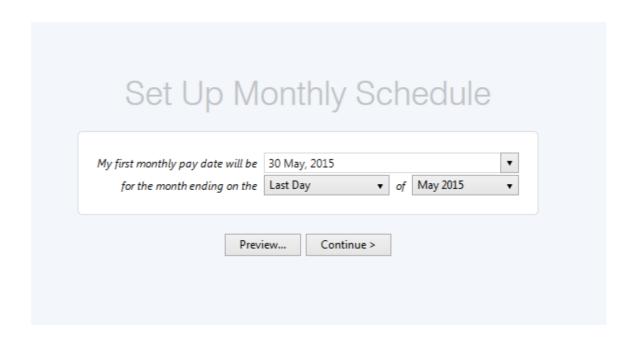